**Hager** explore

# **Etudiez et chiffrez un tableau électrique avec le logiciel Hagercad édition basic jusqu'à 630A Réf. TER022**

**Durée 7 heures** 8h30 - 12h 14h - 17h30

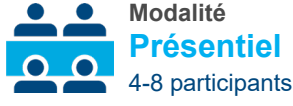

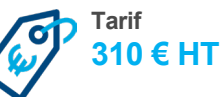

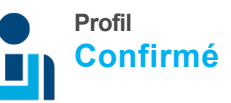

# **Objectifs de la formation**

- − Installer et configurer le logiciel Hagercad
- − Concevoir et chiffrer des tableaux électriques basse tension jusqu'à 630A à l'aide du logiciel
- − Editer un dossier technique complet pour la réalisation et l'installation de l'armoire de distribution électrique

# **Méthodes et moyens pédagogiques**

- − Pédagogie active par la mise en situation
- − Travail direct sur le logiciel à l'aide de PC fournis avec environnement Windows et logiciel
- − 80 % du temps consacré aux études de cas et à la pratique du logiciel
- − Support de formation numérique

#### **Inscription**

Dates disponibles sur notre site ou nous consulter

#### **Programme**

- − Apports de base du logiciel Hagercad (Configuration système requise, Installation et démarrage, Présentation des fonctionnalités, Paramètres et personnalisation)
- − Prise en main du logiciel (Créer un dossier "Projet", Choisir les appareils, Concevoir un schéma unifilaire assisté et sa commande manuelle, Déterminer l'enveloppe, Chiffrer le projet, Réaliser un dossier client qualitatif et professionnel, Exercices d'application au fil des étapes)

**En participant à cette formation, vous serez en capacité de réaliser un projet de tableau électrique basse tension jusqu'à 630A.**

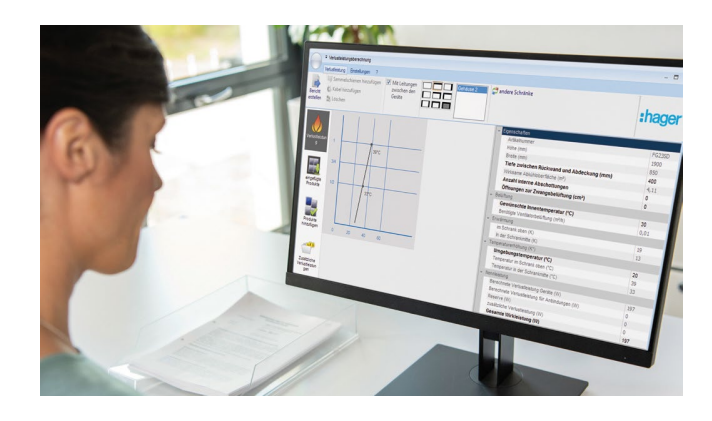

# **Prérequis**

- − Avoir suivi les formations TER411 Déterminez un schéma d'installation électrique tertiaire à partir d'un cahier des charges et TER421 - Concevez une armoire de distribution électrique tertiaire
- − Avoir des connaissances de l'outil informatique et de l'environnement Windows

# **Public concerné**

- − Installateurs
- − Distributeurs
- − Bureaux d'études
- − Tableautiers

#### **Modalités d'évaluation**

- − Questionnaires d'évaluation des compétences avant et après formation
- − Remise d'une attestation de formation ou d'une attestation de réussite

# **Qualification des formateurs**

Formateurs experts en compétences techniques, spécifiques métier, pédagogues